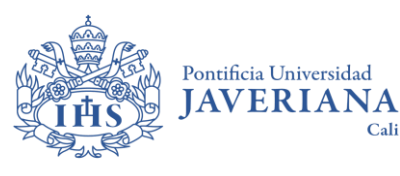

## UpToDate desde tu dispositivo móvil Contenido

password

**More Options** 

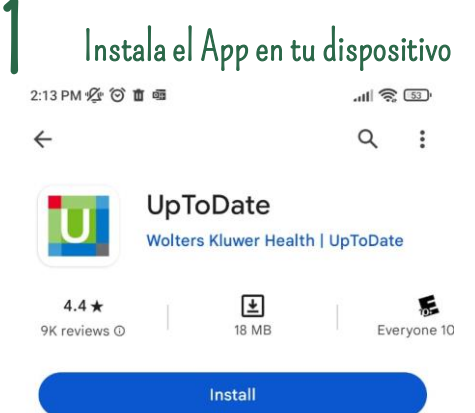

Cali

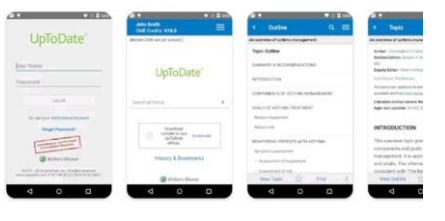

## About this app

UpToDate is the leading decision support resource for clinicians.

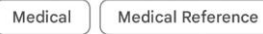

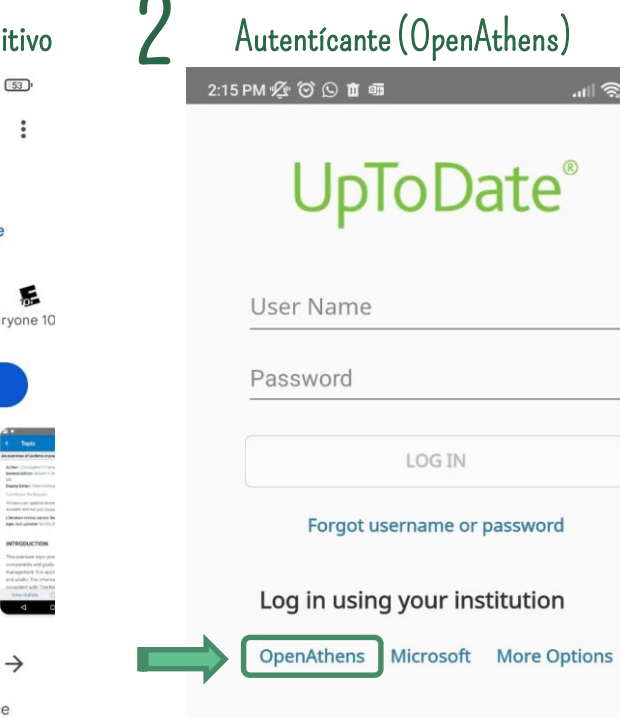

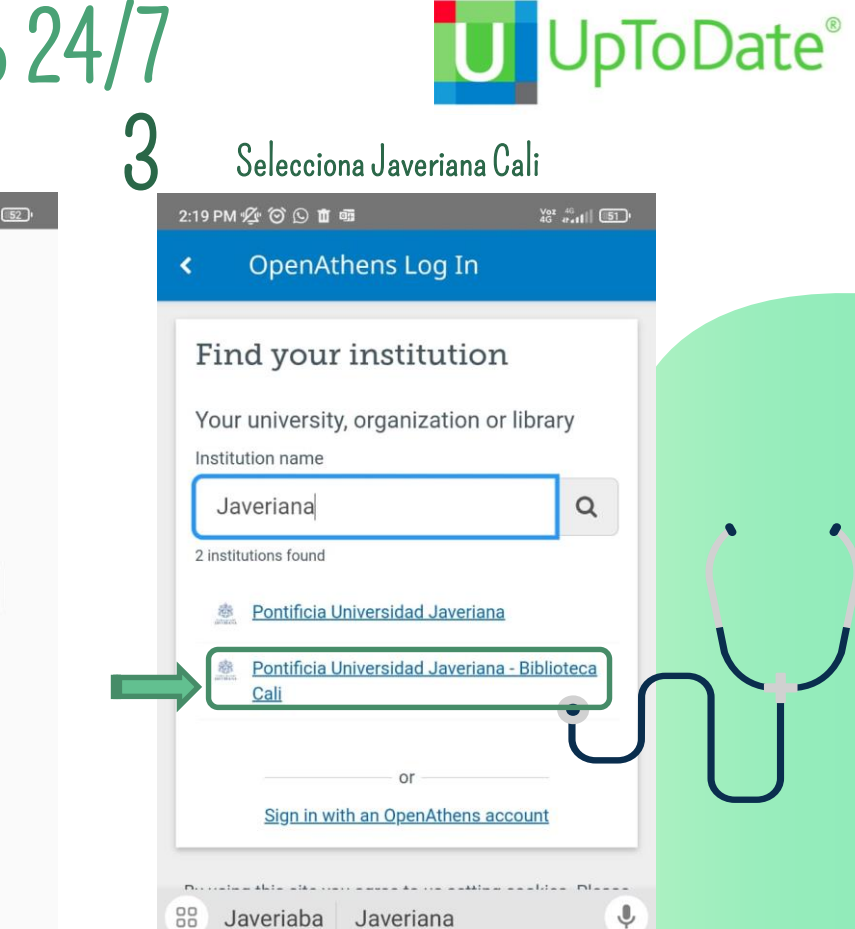

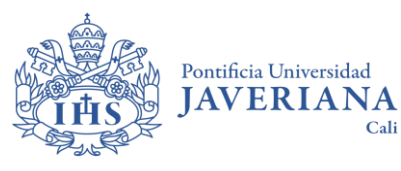

## UpToDate desde tu dispositivo móvil Contenido 24/7

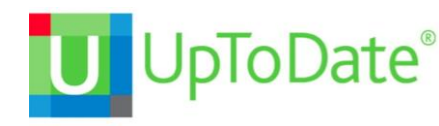

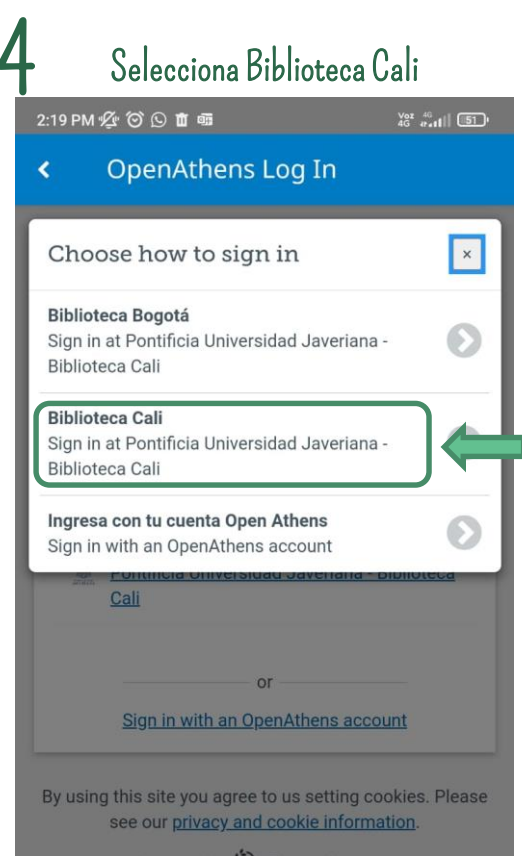

Cali

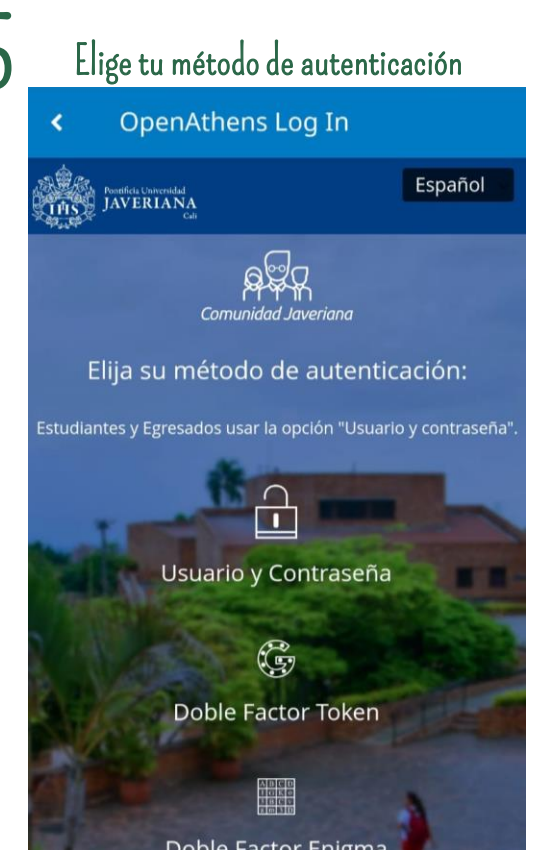

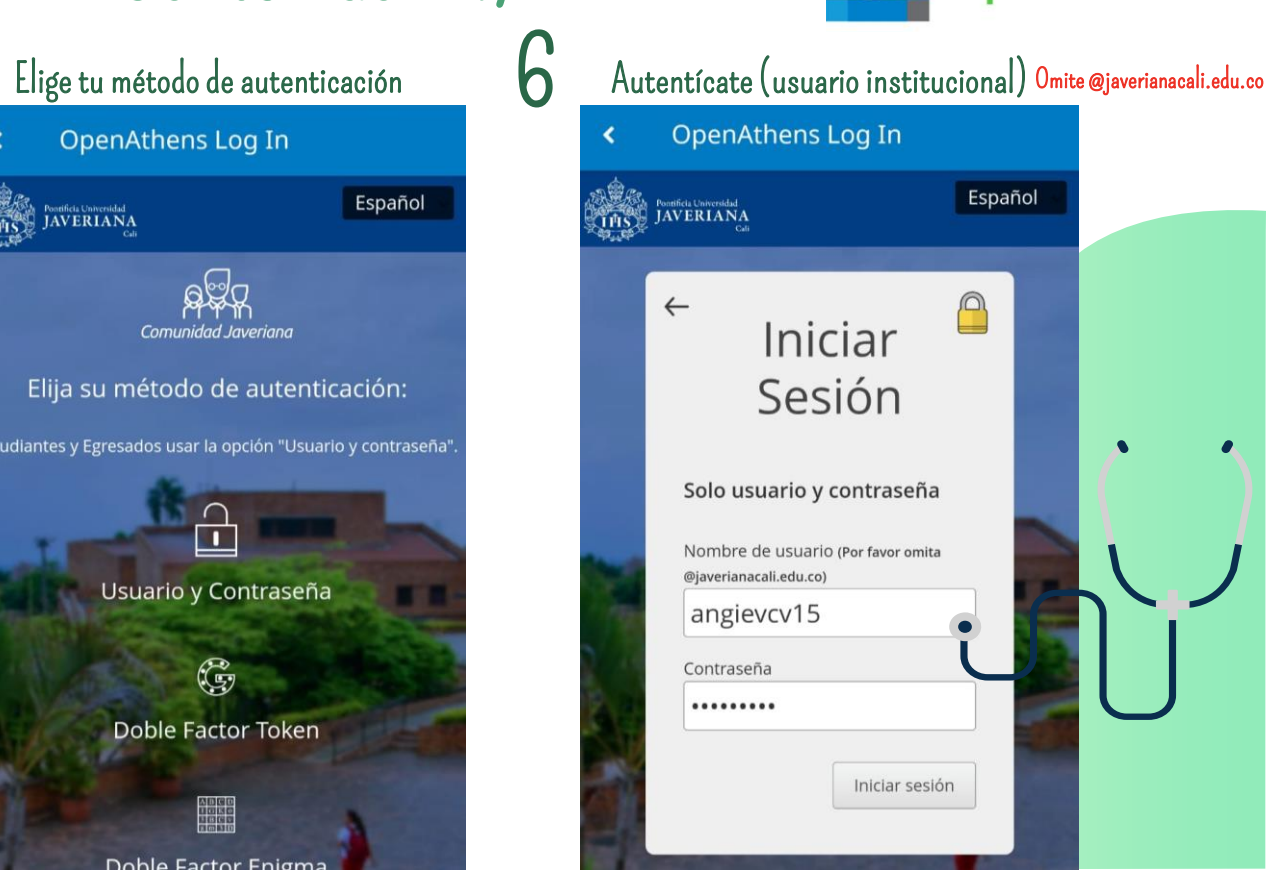

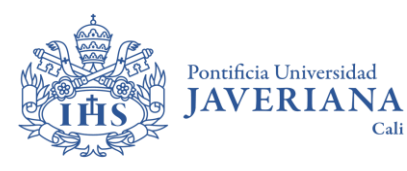

## UpToDate desde tu dispositivo móvil Contenido 24/7 **pToDate**® Ū

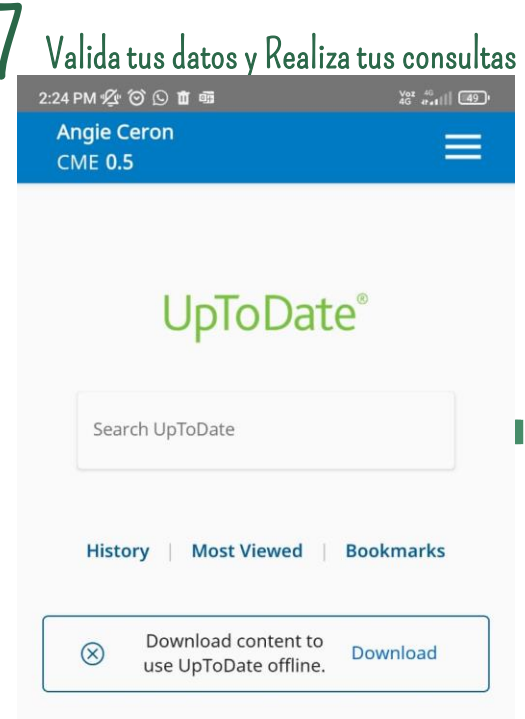

Cali